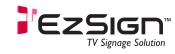

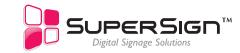

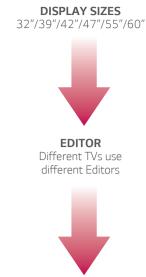

**STAND ALONE** Export content to USB using EzSign Editor

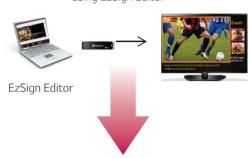

**NETWORK** Can manage up to 10 TVs over Wi-Fi

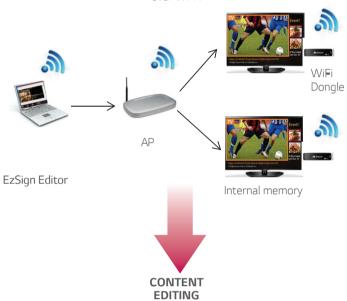

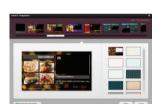

Select a pre-installed template

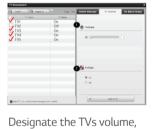

to turn EzSign on/off, display an instant message, and other items to play

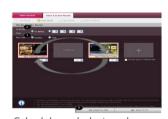

Schedule each designed template to play one-by-one

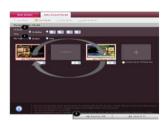

Distribute to the TVs via Wi-Fi or export to a USB

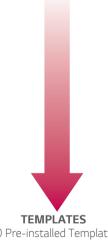

40 Pre-installed Templates

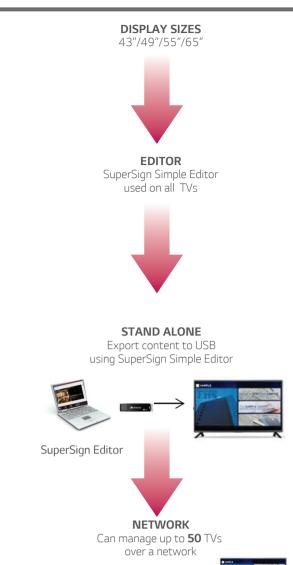

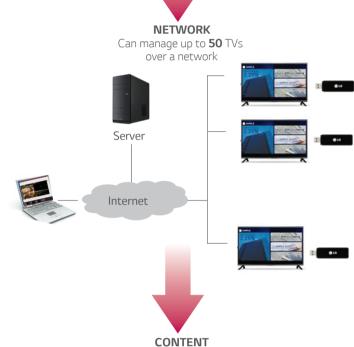

**EDITING** 

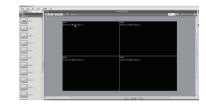

Select a pre-installed template

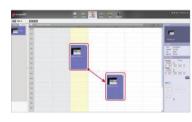

Schedule your content to play in a playlist format

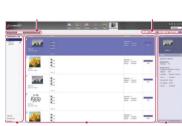

Distribute and schedule content via network or USB

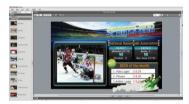

Create content using the professional authoring tool

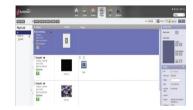

Name, IP address, model name, etc are displayed. Control the TVs power management, content preview, enlarged view, playing content, and urgent messaging

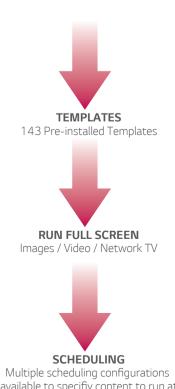

available to specifiy content to run at designated times/ days

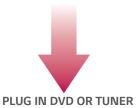

Link playslists together and play for designated amount of time